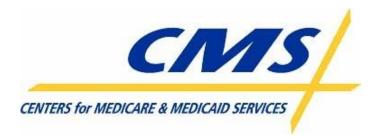

# All Transmissions Overview

CMS MMA Transmissions to and from Medicare Advantage and Prescription Drug Plans

Version 14

December 10, 2007

### CMS MMA Transmissions To & From the Plans

Copyright © 2007. All Rights Reserved.

No part of this copyrighted work may be reproduced, modified, or distributed in any form or by any means or stored in any database or retrieval system, without the prior written permission of the Centers for Medicare and Medicaid Services. All Trademarks, Registered Trademarks, Service Marks, brand and product names, and third party information used in this document are the property of their respective business owners.

#### **Document Approval:**

| Andy Leone            | Date | Victoria Guarisco    | Date |
|-----------------------|------|----------------------|------|
| CSMM Project Director |      | Government Task Lead |      |
| ViPS, Inc.            |      | CMS                  |      |

#### **Revision History and Change Description Log**

| Revision | Date       | Revision/Change Description                                                                                                    | Pages Affected          |
|----------|------------|----------------------------------------------------------------------------------------------------|-------------------------|
| DRAFT    | 10/17/2005 | Baseline DRAFT Release                                                                                                    | All                     |
| V1.0     | 10/19/2005 |                                                                                                    | All                     |
| V2.0     | 10/30/2005 | Correction of file names and reformatting                                                                                                    | All                     |
| V3.0     | 12/01/2005 | Cover page and approval page added<br>Reformat for 508 compliance<br>Correction of two file names                                                                                                    | pgs. ii, 2, 5           |
| V4.0     | 02/07/2006 | Correction of two file names                                                                                                    | Pg. 4                   |
| V5.0     | 04/04/2006 | Addition of ECRS, PDE, and FERAS, and RAS files<br>and reports. Correction of Risk Adjustment Part D<br>Model Output report names. Addition of new<br>LISPRMD report. Corrections of two file names.<br>Addition of Monthly Full Enrollment File. Changed<br>title to 'All Transmissions Overview' for<br>consistency with the PCUG V. 1.2. | All                     |
| V6.0     | 05/22/2006 | Corrections of BCSS file names. Addition of<br>Enrollment Transmission Message, NoRx, LIS/LEP,<br>and CTM files.                                                                                                    | Pg. 2,3,4,12            |
| V7.0     | 11/16/2006 | Updates for January, 2007 inbound transmissions                                                                                                    | Pg. 1, 5 and 6          |
| V8.0     | 01/22/2007 | Updates for January and February outbound transmissions                                                                                                    | Pg. 1, 5, 6, 7 and 8    |
| V9.0     | 02/28/2007 | Added note regarding CTM file                                                                                                    | Pg. 4                   |
| V10.0    | 04/04/2007 | Updates for April 2007 outbound file transmissions                                                                                                    | Pg. 2-4; 6-8; 12-26. 28 |

## CMS MMA Transmissions To & From the Plans

| Revision | Date       | Revision/Change Description                                                                                                    | Pages Affected             |
|----------|------------|----------------------------------------------------------------------------------------------------|----------------------------|
| V11.0    | 05/03/20   | Changed monthly report file names to include a default of "01" in the day field of the date stamp and added an explanation in the description column; changed "PRN" to "as needed"; changed items # 10 & 11 to a frequency of weekly | 1, 2, 4, 5, 6, 13 – 25, 27 |
| V12.0    | 05/21/2007 | Added date node in the new transmission file names effective April 2007 in the BCSS                                                                                                    | 3                          |
| V13.0    | 08/22/2007 | Updates for August 2007 4Rx changes<br>Added RAS Mors Yearly Reports<br>Added Loss of Subsidy (Deemed Status) Data File<br>Removed HPMS Complaints Tracking Module Data<br>file (old #12) – renumbered remaining reports             | Pg. 1, 4 , 5, 18-19        |
| V14.0    | 12/10/2007 | Updates for November 2007 release<br>Added PCUG Appendix E Layouts and/or Appendix<br>I Reports references to selected files<br>Added PDP Loss Data File<br>Added PDP Gain Data File                                                 | All                        |

| Datase<br>[GUID<br>P = Pr<br>[.ZIP] =<br>[direct:<br>mainfr<br>to 60 c<br>the co | Transmittal<br>et naming conventions key:<br>] = 7 character IACS User ID<br>oduction Data<br>= Appended if the file is compressed<br>ory] = optional directory specification from non-<br>ame C:D clients (if present, may consist of up<br>characters). If none exists, directory defaults to<br>nstant "EFTO." for Production files and "EFTT." | Description<br>pn = Processing number of varying length a<br>ccccc = Contract number<br>Pccccc = Plan Contract Number for C:D<br>Uuuu-uuuuuuu = 4-7 character transmitter<br>xxxx = 5 character Contract ID<br>yyyymmdd = Calendar year, month & day<br>yymmdd = two digit year, month, day<br>zzzzzzz = Plan-provided high level qualifie<br>eeee = Year for which final yearly RAS file | RACF ID  | <b>Type</b><br>by Gentran | nnnnnnnn sp<br>leading zeroes<br>character batch<br>hhmm = hour ai<br>ssssss= Seque<br>mmyyyy = Cale | nd minute<br>ntially assigned number<br>ndar month & year<br>I Qualifier or Directory per VSAM File                                                                                                    |
|----------------------------------------------------------------------------------|----------------------------------------------------------------------------------------------------|----------------------------------------------------------------------------------------------------|----------|---------------------------|----------------------------------------------------------------------------------------------------|----------------------------------------------------------------------------------------------------|
| for Tes                                                                          | Submittals to CMS                                                                                                    | vvvvv = Sequence counter for final yearly F                                                                                                    |          |                           |                                                                                                    |                                                                                                    |
| 1                                                                                | MARx Transaction Data File<br>Header<br>Enrollment Transaction (Employer & Plan -<br>60/61/62)<br>Disenrollment Transaction (51/54)<br>Plan Elections (PBP Change) Transaction<br>(71)<br>Plan Change Transaction (72)<br>Correction (01)<br>Part D Opt-Out (41)<br>PCUG Record Layout – E.7                                                       | Enrollment Transaction file to CMS MARx<br>system requesting new enrollment,<br>disenrollment, changes, etc.                                                                                                    | MARx     | Data File                 | Batch -<br>Daily PRN                                                                                 | Gentran mailbox: **<br>[GUID].[RACFID].MARX.D.xxxx.FUTURE.[P/T][.ZIP]<br>Note: FUTURE is part of the filename and does not change.<br><u>Connect:Direct:</u><br>P#EFT.IN.uuuuuuu.MARXTR.DYYMMDD.THHMMSST<br>Note: DYYMMDD.THHMMSST must be coded as shown, as it is a literal |
| 2                                                                                | Batch Eligibility Query (BEQ)<br>Request File<br>Header<br>Detail<br>Trailer                                                                                                    | File of transactions submitted by plans to<br>request eligibility information for prospective<br>Plan enrollees.<br>Used to do initial eligibility checks against<br>CMS MBD system to verify member is Part<br>A./B eligible                                                                                                    |          | Data File                 | PRN<br>(Plans can<br>send<br>multiple files<br>in a day)                                             | Gentran mailbox: **<br>[GUID].[RACFID].MBD.D.xxxxx.BEQ.[P/T][.ZIP]<br>Connect:Direct:<br>P#EFT.IN.PLxxxxx.BEQ4RX.DYYMMDD.THHMMSST<br>Note: DYYMMDD.THHMMSST must be coded as shown, as it is a literal                                                                        |
| 3                                                                                | ECRS Batch Submittal File                                                                                                    | File used by plans to submit other healthca<br>information (OHI) to CMS (rather than<br>submittal through the ECRS on-line system                                                                                                    |          | Data File                 | Daily                                                                                                | <u>Gentran mailbox:</u><br>[GUID].[RACFID].ECRS.D.ccccc.FUTURE.[P/T]<br><u>Connect:Direct:</u> TRANSMITTED TO GHI                                                                                                    |
| 4                                                                                | Prescription Drug Event (PDE)<br>Submittal File                                                                                                    | File of transactions submitted by the plans<br>Prescription Drug Events.                                                                                                    | with PDE | Data File                 | Can be daily                                                                                         | Gentran mailbox:<br>[GUID].[RACFID].PDE.D.ccccc.FUTURE.[P/T]<br>Connect:Direct:<br>TRANSMITTED TO PALMETTO                                                                                                    |

| 1                                                              |                                                                                                    | · · · · · · · · · · · · · · · · · · ·                                                                                                    |                               |           | 1                                        |                                                                                                    |
|----------------------------------------------------------------|----------------------------------------------------------------------------------------------------|----------------------------------------------------------------------------------------------------|-------------------------------|-----------|------------------------------------------|----------------------------------------------------------------------------------------------------|
| ID#                                                            | Transmittal                                                                                                    | Description                                                                                                    | Responsible<br>System         | Туре      | Freq.                                    | Dataset Naming Conventions                                                                                                    |
| [GUID]<br>P = Pr<br>[.ZIP] =<br>[director<br>mainfr<br>to 60 c | et naming conventions key:<br>] = 7 character IACS User ID<br>oduction Data<br>= Appended if the file is compressed<br>ory] = optional directory specification from non-<br>ame C:D clients (if present, may consist of up<br>characters). If none exists, directory defaults to<br>nstant "EFTO." for Production files and "EFTT."<br>st files. | pn = Processing number of varying length a<br>ccccc = Contract number<br>Pccccc = Plan Contract Number for C:D<br>Uuuu-uuuuuuu = 4-7 character transmitter F<br>xxxxx = 5 character Contract ID<br>yyyymmdd = Calendar year, month & day<br>yymmdd = two digit year, month, day<br>zzzzzzz = Plan-provided high level qualifie<br>eeee = Year for which final yearly RAS file v<br>vvvvv = Sequence counter for final yearly R                                                                                                    | RACF ID<br>r<br>vas produced  | F ID      |                                          | Inn = MARx batch transaction ID,<br>lit into two nodes Aand Bwith<br>as necessary to complete ten-<br>ID<br>nd minute<br>ntially assigned number<br>ndar month & year<br>el Qualifier or Directory per VSAM File<br>sy code of file |
| 5                                                              | Front-End Risk Adjustment System<br>(FERAS) Response Reports                                                                                                    | File of transactions submitted by the plans w<br>diagnoses for FFS beneficiaries                                                                                                    | vith FERAS                    | Data File | Daily                                    | <u>Gentran mailbox: [</u> GUID].[RACFID].RAPS.D.ccccc.FUTURE.[P/T]<br><u>Connect:Direct:</u><br>TRANSMITTED TO PALMETTO                                                                                                    |
| CMS <sup>·</sup>                                               | Transmittals to the Users (Submitte                                                                                                    | ers)                                                                                                    |                               |           |                                          |                                                                                                    |
| 6                                                              | Failed Transaction Data File<br>PCUG Record Layout – E.8                                                                                                    | Report detailing transactions that cannot be<br>loaded into MARx for processing due to<br>formatting errors. These records are the res<br>of errors with the file header, user<br>authentication, transaction format or incorre<br>data types for transaction data elements. Th<br>report is sent to the user who submitted the<br>batch.                                                                                                    | sult<br>MARx<br>ct<br>iis     | Data File | Resp. to<br>transaction<br>batch file    | Gentran Mailbox:<br>P.uuuuuuu.FAILED.Dyymmdd.Thhmmsst.pn<br>Connect:Direct [Mainframe]:<br>zzzzzzz.uuuuuuu.FAILED.Dyymmdd.Thhmmsst<br>Connect:Direct [Non-mainframe]:<br>[directory]uuuuuuu.FAILED.Dyymmdd.Thhmmsst                 |
| 7                                                              | Batch Completion Status Summary<br>Data File<br>Summary Record<br>Rejected Records<br>Accepted Records<br>PCUG Record Layout – E.3<br>PCUG Sample Report – I.16                                                                                                    | Data file sent to the submitter once a batch<br>submitted transactions has been processed<br>Provides a count of all transactions within th<br>batch and details the number of rejected an<br>accepted transactions. It provides an image<br>the rejected and accepted transactions.<br>(As of 4/17 one of these will be produced fo<br>each submitted batch)                                                                                                    | d MARx                        | Data File | Once batch is<br>processed               | Gentran Mailbox:<br>P.uuuuuuu.BATCHSTD.Annnnn.Bnnnnn.pn<br>Connect:Direct [Mainframe]:<br>zzzzzzz.uuuuuuu.BATCHSTD.Annnnn.Bnnnnn<br>Connect:Direct [Non-mainframe]:<br>[directory]uuuuuuu.BATCHSTD.Annnnn.Bnnnnn                    |
| 8                                                              | Enrollment Transmission Message<br>File (STATUS)<br>PCUG Sample Report – I.15                                                                                                    | Summary of the batch enrollment transaction<br>file providing counts of transactions by type.<br>will contain a unique Batch ID that can be us<br>to associate submissions to the Batch<br>Completion Status Summary. Plans should<br>use this file to monitor the successful (or<br>unsuccessful) receipt of their batch transact<br>files. Plans submitting RETRO batch files w<br>receive two STATUS files. The first, at the<br>time of submission, acknowledges receipt o<br>the RETRO batch file. The second indicate<br>either approval by CMS and subsequent<br>processing or disapproval by CMS and<br>subsequent rejection. | It<br>sed<br>ion<br>rill MARx | Report    | Response to<br>transaction<br>batch file | Gentran Mailbox:<br>P.uuuuuuu.STATUS.Dyymmdd.Thhmmsst.pn<br>Connect:Direct [Mainframe]:<br>zzzzzzz.uuuuuuu.STATUS.Dyymmdd.Thhmmsst<br>Connect:Direct [Non-mainframe]:<br>[directory]uuuuuuu.STATUS.Dyymmdd.Thhmmsst                 |

| Datas<br>[GUID<br>P = Pr<br>[.ZIP] =<br>[direct<br>mainfr<br>to 60 c | Transmittal<br>et naming conventions key:<br>] = 7 character IACS User ID<br>oduction Data<br>= Appended if the file is compressed<br>ory] = optional directory specification from non-<br>ame C:D clients (if present, may consist of up<br>characters). If none exists, directory defaults to<br>nstant "EFTO." for Production files and "EFTT."<br>st files. | Description<br>pn = Processing number of varying length a<br>ccccc = Contract number<br>Pccccc = Plan Contract Number for C:D<br>Uuuu-uuuuuuu = 4-7 character transmitter<br>xxxx = 5 character Contract ID<br>yyymmdd = Calendar year, month & day<br>yymmdd = two digit year, month, day<br>zzzzzzz = Plan-provided high level qualifie<br>eeee = Year for which final yearly RAS file | RACF ID<br>er<br>was produced | Type<br>by Gentran | Freq.         Dataset Naming Conventions           Annnnn & Bnnnnn = MARx batch transaction ID,<br>nnnnnnnn split into two nodes Aand Bwith<br>leading zeroes as necessary to complete ten-<br>character batch ID<br>hhmm = hour and minute<br>ssssss Sequentially assigned number<br>mmyyyy = Calendar month & year<br>hlq = High Level Qualifier or Directory per VSAM File<br>freq = Frequency code of file |                                                                                                    |
|----------------------------------------------------------------------|----------------------------------------------------------------------------------------------------|----------------------------------------------------------------------------------------------------|-------------------------------|--------------------|----------------------------------------------------------------------------------------------------|----------------------------------------------------------------------------------------------------|
| СМЗ                                                                  | Transmittals to the Plans                                                                                                    | vvvvv = Sequence counter for final yearly F                                                                                                    | RAS files                     |                    |                                                                                                    |                                                                                                    |
| 9                                                                    | Transaction Reply Report (TRR) - of<br>auto enrollments - to PDPs                                                                                                    | Report in the same format as the Transacti<br>Reply Activity Report that lists all of the aut<br>enrollments.                                                                                                    |                               | Report             | Weekly                                                                                                    | Gentran mailbox:<br>P.Rxxxxx.TRWEEKR.Dyymmdd.Thhmmsst.pn<br>Connect:Direct (Mainframe):<br>zzzzzzzz.Rxxxxx.TRWEEKR.Dyymmdd.Thhmmsst<br>Connect:Direct (Non-Mainframe):<br>[directory]Rxxxxx.TRWEEKR.Dyymmdd.Thhmmsst |
| 10                                                                   | Transaction Reply Report (TRR) Data<br>File - of auto enrollments - to PDPs                                                                                                    | Data file version of the Transaction Reply<br>Report of auto enrollments.                                                                                                    | MARx                          | Data File          | Weekly                                                                                                    | Gentran mailbox:<br>P.Rxxxxx.TRWEEKD.Dyymmdd.Thhmmsst.pn<br>Connect:Direct (Mainframe):<br>zzzzzzzz.Rxxxxx.TRWEEKD.Dyymmdd.Thhmmsst<br>Connect:Direct (Non-Mainframe):<br>[directory]Rxxxxx.TRWEEKD.Dyymmdd.Thhmmsst |
| 11                                                                   | <b>Coordination of Benefits (Validated<br/>Other Insurer Information) Data File</b><br>Detail<br>Primary<br>Supplemental<br>PCUG Record Layout – E.6                                                                                                    | File containing members' primary and<br>secondary coverage that has been validate<br>through COB processing. MARx forwards :<br>report whenever a plan's enrollees are<br>affected. It may be as often as daily.The<br>enrollees included on the report are those<br>newly enrolled who have known Other Hea<br>Insurance (OHI) and those plan enrollees v<br>changes to their OHI.      | this<br>MBD<br>(MARx)<br>Ith  | Data File          | As Needed<br>(can be daily)                                                                                                    | Gentran mailbox:<br>P.Rxxxxx.MARXCOB.Dyymmdd.Thhmmsst.pn<br>Connect:Direct (Mainframe):<br>zzzzzzzz.Rxxxxx.MARXCOB.Dyymmdd.Thhmmsst<br>Connect:Direct (Non-Mainframe):<br>[directory]Rxxxxx.MARXCOB.Dyymmdd.Thhmmsst |

| ID#                                                                 | Transmittal                                                                                                    | Description                                                                                                    | Responsible<br>System | Туре      | Freq.                                                                                                    | Dataset Naming Conventions                                                                                                    |
|---------------------------------------------------------------------|----------------------------------------------------------------------------------------------------|----------------------------------------------------------------------------------------------------|-----------------------|-----------|----------------------------------------------------------------------------------------------------|----------------------------------------------------------------------------------------------------|
| [GUID<br>P = PI<br>[.ZIP]<br>[direct<br>mainfi<br>to 60 c<br>the co | et naming conventions key:<br>and a set of the file is compressed<br>ory] = 7 character IACS User ID<br>roduction Data<br>= Appended if the file is compressed<br>ory] = optional directory specification from non-<br>rame C:D clients (if present, may consist of up<br>characters). If none exists, directory defaults to<br>nstant "EFTO." for Production files and "EFTT."<br>st files. | cccccc = Contract number       r         Pcccccc = Plan Contract Number for C:D       la         Uuuu-uuuuuu = 4-7 character transmitter RACF ID       cc         xxxxx = 5 character Contract ID       r         yyyymmdd = Calendar year, month, day       r         zzzzzzzz = Plan-provided high level qualifier       r                                                                  |                       |           | Annnnn & Bnnnn = MARx batch transaction ID,<br>nnnnnnnnn split into two nodes Aand Bwith<br>leading zeroes as necessary to complete ten-<br>character batch ID<br>hhmm = hour and minute<br>ssssss = Sequentially assigned number<br>mmyyyy = Calendar month & year<br>hlq = High Level Qualifier or Directory per VSAM File<br>freq = Frequency code of file |                                                                                                    |
| 12                                                                  | MA Full Dual Auto Assignment<br>Notification File<br>PCUG Record Layout – E.24                                                                                                    | Monthly file of Full Dual Beneficiaries in an existing plan.                                                                                                    | MBD                   | Data File | Monthly                                                                                                    | Gentran mailbox:<br>P.Rxxxx.#ADUA4.Dyymmdd.Thhmmsst.pn<br>Connect:Direct (Mainframe):<br>zzzzzzzz.Rxxxx.#ADUA4.Dyymmdd.Thhmmsst<br>Connect:Direct (Non-Mainframe):<br>[directory]Rxxxxx.#ADUA4.Dyymmdd.Thhmmsst  |
| 13                                                                  | PDP Address file from Full Dual &<br>Facilitated Assignments<br>PCUG Record Layout – E.25                                                                                                    | Monthly file of addresses of Beneficiaries v<br>have been either Auto Assigned or Facilita<br>Assigned to PDPs                                                                                                    |                       | Data File | Monthly                                                                                                    | Gentran mailbox:<br>P.Rxxxx.#APDP4.Dyymmdd.Thhmmsst.pn<br>Connect:Direct (Mainframe):<br>zzzzzzzz.Rxxxxx.#APDP4.Dyymmdd.Thhmmsst<br>Connect:Direct (Non-Mainframe):<br>[directory]Rxxxxx.#APDP4.Dyymmdd.Thhmmsst |
| 14                                                                  | <ul> <li>4Rx Notification File<br/>Acknowledgment (Accept/Reject)</li> <li>NOTE: This file is no longer being<br/>transmitted to Plans as of August 16, 2007<br/>due to Summer Software Changes updating<br/>4Rx data submission. This file is obsolete<br/>and Plans may now find this information on<br/>the Weekly/Monthly TRR.</li> </ul>                                                | MBD will determine if a 4Rx Notification Fil<br>Accepted or Rejected. MBD will issue an<br>email acknowledgment of receipt and statu<br>the Sending Entity. If Accepted the file will<br>processed. If Rejected, the email shall info<br>the Sending Entity of the first File Error<br>Condition that caused the 4Rx Notification<br>to be Rejected. A rejected file will not be<br>returned. | is to<br>be<br>prm    |           |                                                                                                    |                                                                                                    |

| 1                                                           |                                                                                                    |                                                                                                    |                                                                                                    |           |                    |                                                                                                    |  |
|-------------------------------------------------------------|----------------------------------------------------------------------------------------------------|----------------------------------------------------------------------------------------------------|----------------------------------------------------------------------------------------------------|-----------|--------------------|----------------------------------------------------------------------------------------------------|--|
|                                                             |                                                                                                    |                                                                                                    | Responsible                                                                                                    |           |                    |                                                                                                    |  |
| ID#                                                         | Transmittal                                                                                                    | Description                                                                                                    | System                                                                                                    | Туре      | Freq.              | Dataset Naming Conventions                                                                                                    |  |
| [GUID<br>P = Pr<br>[.ZIP] =<br>[direct<br>mainfr<br>to 60 c | et naming conventions key:<br>  = 7 character IACS User ID<br>oduction Data<br>= Appended if the file is compressed<br>ory] = optional directory specification from non-<br>ame C:D clients (if present, may consist of up<br>sharacters). If none exists, directory defaults to<br>nstant "EFTO." for Production files and "EFTT."<br>st files. | ccccc = Contract number<br>Pccccc = Plan Contract Number for C:D<br>Uuu-uuuuuu = 4-7 character transmitter<br>xxxxx = 5 character Contract ID<br>yyyymmdd = Calendar year, month & day<br>yymmdd = two digit year, month, day<br>zzzzzzz = Plan-provided high level qualifie                                                                                                    | an Contract Number for C:D<br>uu = 4-7 character transmitter RACF ID<br>aracter Contract ID<br>• Calendar year, month & day<br>vo digit year, month, day<br>Pan-provided high level qualifier<br>for which final yearly RAS file was produced |           |                    | Annnnn & Bnnnn = MARx batch transaction ID,<br>nnnnnnnn split into two nodes Aand Bwith<br>leading zeroes as necessary to complete ten-<br>character batch ID<br>hhmm = hour and minute<br>ssssss Sequentially assigned number<br>mmyyyy = Calendar month & year<br>hlq = High Level Qualifier or Directory per VSAM File<br>freq = Frequency code of file |  |
| 15                                                          | <ul> <li>4Rx Response File<br/>Header<br/>Detail<br/>Trailer</li> <li>NOTE: This file is no longer being<br/>transmitted to Plans as of August 16, 2007<br/>due to Summer Software Changes updating<br/>4Rx data submission. This file is obsolete<br/>and Plans may now find this information on<br/>the Weekly/Monthly TRR.</li> </ul>         | File containing records produced as a resu<br>processing the transactions of accepted 4R<br>Notification files. Detail records for all<br>submitted records that were successfully<br>processed will contain Processed Flag = Y.<br>Detail records for all submitted records that<br>were not successfully processed contain<br>Processed Flag = N.                                     | tx                                                                                                    |           |                    |                                                                                                    |  |
| 16                                                          | <b>NoRx File</b><br>PCUG Record Layout – E.21                                                                                                    | File containing records identifying those<br>enrollees that do not currently have 4Rx<br>information stored in CMS files. A Detail<br>Record Type containing a value of "NRX" ir<br>positions<br>1 – 3 of the file layout will indicate that this<br>record is a request for your organization to<br>send CMS 4Rx information for the beneficial                                        | MBD                                                                                                    | Data File | Monthly            | Gentran mailbox:<br>P.Rxxxxx:#NORX.Dyymmdd.Thhmmsst.pn<br>Connect:Direct (Mainframe):<br>zzzzzzzz.Rxxxxx.#NORX.Dyymmdd.Thhmmsst<br>Connect:Direct (Non-Mainframe):<br>[directory]Rxxxxx.#NORX.Dyymmdd.Thhmmsst                                                                                                    |  |
| 17                                                          | Batch Eligibility Query (BEQ)<br>Request File Acknowledgment<br>(Accept/Reject)<br>PCUG Record Layout – E.22<br>PCUG Sample Report – I.17                                                                                                    | MBD will determine if a BEQ Request File i<br>Accepted or Rejected. MBD will issue an<br>email acknowledgment of receipt and statu<br>the Sending Entity. If Accepted the file will<br>processed. If Rejected, the email shall info<br>the Sending Entity of the first File Error<br>Condition that caused the BEQ Request Fil<br>be Rejected. A rejected file will not be<br>returned. | s to<br>be<br>rm MBD                                                                                                    | E-mail    | Response to<br>BEQ | N/A                                                                                                    |  |

| 1                                                              |                                                                                                    |                                                                                                    |                   |           |                                                                                                    |                                                                                                    |
|----------------------------------------------------------------|----------------------------------------------------------------------------------------------------|----------------------------------------------------------------------------------------------------|-------------------|-----------|----------------------------------------------------------------------------------------------------|----------------------------------------------------------------------------------------------------|
|                                                                |                                                                                                    |                                                                                                    | Responsible       |           |                                                                                                    |                                                                                                    |
|                                                                | Transmittal                                                                                                    | Description                                                                                                    | System            | Туре      | Freq.                                                                                                    | Dataset Naming Conventions                                                                                                    |
| [GUID]<br>P = Pr<br>[.ZIP] =<br>[directer<br>mainfr<br>to 60 c | et naming conventions key:<br>] = 7 character IACS User ID<br>oduction Data<br>= Appended if the file is compressed<br>ory] = optional directory specification from non-<br>ame C:D clients (if present, may consist of up<br>characters). If none exists, directory defaults to<br>nstant "EFTO." for Production files and "EFTT."<br>st files. | ccccc = Contract number       r         Pccccc = Plan Contract Number for C:D       I         Uuuu-uuuuuu = 4-7 character transmitter RACF ID       r         xxxxx = 5 character Contract ID       r         yyyymmdd = Calendar year, month & day       r         yymmdd = two digit year, month, day       r         zzzzzzzz = Plan-provided high level qualifier       r |                   |           | Annnnn & Bnnnn = MARx batch transaction ID,<br>nnnnnnnn split into two nodes Aand Bwith<br>leading zeroes as necessary to complete ten-<br>character batch ID<br>hhmm = hour and minute<br>ssssss Sequentially assigned number<br>mmyyyy = Calendar month & year<br>hlq = High Level Qualifier or Directory per VSAM File<br>freq = Frequency code of file |                                                                                                    |
| 18                                                             | Batch Eligibility Query (BEQ)<br>Response File<br>Header<br>Detail<br>Trailer<br>PCUG Record Layout – E.23                                                                                                    | File containing records produced as a resul<br>processing the transactions of accepted BE<br>Request files. Detail records for all submitte<br>records that were successfully processed w<br>contain Processed Flag = Y. Detail records<br>all submitted records that were not<br>successfully processed contain Processed<br>Flag = N.                                       | Q<br>d<br>ill MDD | Data File | Response to<br>BEQ                                                                                                    | Gentran Mailbox:<br>P.Rxxxxx.#BQN4.Dyymmdd.Thhmmsst.pn<br>Connect:Direct [Mainframe]:<br>zzzzzzzz.Rxxxxx.#BQN4.Dyymmdd.Thhmmsst<br>Connect:Direct [Non-mainframe]:<br>[directory]Rxxxxx.#BQN4.Dyymmdd.Thhmmsst |
| 19                                                             | ECRS                                                                                                    | File containing errors and statuses of ECRS submissions.                                                                                                    | <sup>3</sup> ECRS | Data File | Daily                                                                                                    | Gentran mailbox:<br>PCOB.BA.ECRS.ccccc.RESPONSE.ssssss<br>Connect:Direct:<br>TRANSMITTED FROM GHI                                                                                                    |
| 20                                                             | Prescription Drug Event (PDE)<br>PDFS Response Report                                                                                                    | File containing responses if files are accept<br>or rejected.                                                                                                    | <sup>ed</sup> PDE | Data File | Daily                                                                                                    | <u>Gentran mailbox:</u><br>RSP.PDFS_RESP_ssssss<br><u>Connect:Direct:</u><br>TRANSMITTED FROM PALMETTO                                                                                                    |
| 21                                                             | Prescription Drug Event (PDE) DDPS<br>Return File                                                                                                    | File provides feedback on every record<br>processed in a batch. Up to 10 specific erro<br>are reported for each PDE in the file.                                                                                                    | rs PDE            | Data File | Daily                                                                                                    | <u>Gentran mailbox:</u><br>RPT.DDPS_TRANS_VALIDATION_ssssss<br><u>Connect:Direct:</u><br>TRANSMITTED FROM PALMETTO                                                                                             |

| 1                                                                                                    |                                                                                            | i i                                                                                                    |                                                                                                  | 1         |       |                                                                                                    |
|----------------------------------------------------------------------------------------------------|--------------------------------------------------------------------------------------------|----------------------------------------------------------------------------------------------------|--------------------------------------------------------------------------------------------------|-----------|-------|----------------------------------------------------------------------------------------------------|
| ID#                                                                                                    | Transmittal                                                                                | Description                                                                                                    | Responsible<br>System                                                                            | Туре      | Freq. | Dataset Naming Conventions                                                                                                    |
| Dataset naming conventions key:<br>[GUID] = 7 character IACS User ID<br>P = Production Data<br>[.ZIP] = Appended if the file is compressed<br>[directory] = optional directory specification from non-<br>mainframe C:D clients (if present, may consist of up<br>to 60 characters). If none exists, directory defaults to<br>the constant "EFTO." for Production files and "EFTT."<br>for Test files. |                                                                                            | pn = Processing number of varying length a<br>ccccc = Contract number<br>Pccccc = Plan Contract Number for C:D<br>Uuuu-uuuuuuu = 4-7 character transmitter<br>xxxxx = 5 character Contract ID<br>yyyymmdd = Calendar year, month & day<br>yymmdd = two digit year, month, day<br>zzzzzzz = Plan-provided high level qualifie<br>eeee = Year for which final yearly RAS file<br>vvvvv = Sequence counter for final yearly R | for C:D<br>ransmitter RACF ID<br>nth & day<br>, day<br>evel qualifier<br>y RAS file was produced |           |       | nn = MARx batch transaction ID,<br>lit into two nodes Aand Bwith<br>as necessary to complete ten-<br>ID<br>nd minute<br>ntially assigned number<br>ndar month & year<br>I Qualifier or Directory per VSAM File<br>sy code of file |
| 22                                                                                                    | Prescription Drug Event (PDE) DDPS<br>Transaction Error Summary Report                     | File provides frequency of occurrence for ea<br>error code encountered during the processi<br>of a PDE file. The percentage to the total<br>errors is also computed and displayed for e<br>error code.                                                                                                    | ng<br>PDE                                                                                        | Data File | Daily | <u>Gentran mailbox:</u><br>RPT.DDPS_ERROR_SUMMARY_ssssss<br><u>Connect:Direct:</u><br>TRANSMITTED FROM PALMETTO                                                                                                    |
| 23                                                                                                    | Front-End Risk Adjustment System<br>(FERAS) Response Reports                               | Report indicates that the file was accepted rejected by the Front-End Risk Adjustment System.                                                                                                    | FERAS                                                                                            | Report    | Daily | <u>Gentran mailbox:</u><br>RSP.FERAS_RESP_ssssss<br><u>Connect:Direct:</u><br>TRANSMITTED FROM PALMETTO                                                                                                    |
| 24                                                                                                    | Front-End Risk Adjustment System<br>(FERAS) Response Reports                               | File will contain all of the submitted transactions whether or not the file contains errors.                                                                                                    | FERAS                                                                                            | Data File | Daily | <u>Gentran mailbox:</u><br>RPT.RAPS_RETURN_FLAT_ssssss<br><u>Connect:Direct:</u><br>TRANSMITTED FROM PALMETTO                                                                                                    |
| 25                                                                                                    | Front-End Risk Adjustment System<br>(FERAS) Response Reports<br>Transaction Error File     | Report lists the transactions that contain errors and identifies the errors that were found.                                                                                                    |                                                                                                  | Report    | Daily | <u>Gentran mailbox:</u><br>RPT.RAPS_ERRORRPT_ssssss<br><u>Connect:Direct:</u><br>TRANSMITTED FROM PALMETTO                                                                                                    |
| 26                                                                                                    | Front-End Risk Adjustment System<br>(FERAS) Response Reports<br>Transaction Summary Report | Report contains all of the transactions submitted, whether accepted or rejected                                                                                                    | . FERAS                                                                                          | Report    | Daily | <u>Gentran mailbox:</u><br>RPT.RAPS_SUMMARY_ssssss<br><u>Connect:Direct:</u><br>TRANSMITTED FROM PALMETTO                                                                                                    |

| Datas<br>[GUID<br>P = Pr<br>[.ZIP] =<br>[direct | Transmittal<br>et naming conventions key:<br>= 7 character IACS User ID<br>oduction Data<br>= Appended if the file is compressed<br>ory] = optional directory specification from non- | ccccc = Contract number<br>Pccccc = Plan Contract Number for C:D<br>Uuuu-uuuuuuu = 4-7 character transmitter<br>xxxxx = 5 character Contract ID                                                                                                    | on = Processing number of varying length assigned to the file by Gentran<br>ccccc = Contract number<br>Pccccc = Plan Contract Number for C:D<br>Juuu-uuuuuuu = 4-7 character transmitter RACF ID<br>cxxxx = 5 character Contract ID |           |               | Freq.         Dataset Naming Conventions           Annnnn & Bnnnnn = MARx batch transaction ID,<br>nnnnnnnnn split into two nodes Aand Bwith<br>leading zeroes as necessary to complete ten-<br>character batch ID<br>hhmm = hour and minute |  |  |
|-------------------------------------------------|----------------------------------------------------------------------------------------------------|----------------------------------------------------------------------------------------------------|----------------------------------------------------------------------------------------------------|-----------|---------------|----------------------------------------------------------------------------------------------------|--|--|
| to 60 d                                         | ame C:D clients (if present, may consist of up<br>haracters). If none exists, directory defaults to<br>nstant "EFTO." for Production files and "EFTT."<br>it files.                   | yyyymmdd = Calendar year, month & day<br>yymmdd = two digit year, month, day<br>zzzzzzz = Plan-provided high level qualifit<br>eeee = Year for which final yearly RAS file<br>vvvvv = Sequence counter for final yearly F                                                                                                    | was produced                                                                                                    |           | mmyyyy = Cale | ntially assigned number<br>ndar month & year<br>Il Qualifier or Directory per VSAM File<br>sy code of file                                                                                                    |  |  |
| 27                                              | Front-End Risk Adjustment System<br>(FERAS) Response Reports<br>Duplicate Diagnosis Cluster File                                                                                      | Report identifies diagnosis clusters with 50<br>error message, clusters accepted, but not<br>stored.                                                                                                    | 2 FERAS                                                                                                    | Report    | Daily         | <u>Gentran mailbox:</u><br>RPT.RAPS_DUPDX_RPT_ssssss<br><u>Connect:Direct:</u><br>TRANSMITTED FROM PALMETTO                                                                                                    |  |  |
| Week                                            | ly Transmittals (Data & Reports)                                                                                                    |                                                                                                    |                                                                                                    |           |               |                                                                                                    |  |  |
| 28                                              | Transaction Reply Weekly Activity<br>Report (Weekly TRR)<br>PCUG Sample Report – I.14                                                                                                 | Report listing all of the transactions that MA processed for a plan in the week regardless source, and gives a final disposition code for each transaction.                                                                                                    | s of MARY                                                                                                    | Report    | Weekly        | Gentran mailbox;<br>P.Rxxxx.TRWEEKR.Dyymmdd.Thhmmsst.pn<br>Connect:Direct (Mainframe):<br>zzzzzzzz.Rxxxxx.TRWEEKR.Dyymmdd.Thhmmsst<br>Connect:Direct (Non-Mainframe):<br>[directory]Rxxxxx.TRWEEKR.Dyymmdd.Thhmmsst                          |  |  |
| 29                                              | Transaction Reply Weekly (Monthly)<br>Activity Data File<br>PCUG Record Layout – E.15                                                                                                 | Data file version of the Transaction Reply<br>Weekly Activity Report.                                                                                                    | MARx                                                                                                    | Data File | Weekly        | <u>Gentran mailbox:</u><br>P.Rxxxx.TRWEEKD.Dyymmdd.Thhmmsst.pn<br><u>Connect:Direct (Mainframe):</u><br>zzzzzzzz.Rxxxxx.TRWEEKD.Dyymmdd.Thhmmsst<br><u>Connect:Direct (Non-Mainframe):</u><br>[directory]Rxxxxx.TRWEEKD.Dyymmdd.Thhmmsst     |  |  |
| 30                                              | LIS / Part D Premium Data File<br>PCUG Record Layout – E.19                                                                                                    | The data in the report reflects LIS info,<br>premium subsidy levels, Low-income co-pa<br>levels, etc. for all beneficiaries who have a<br>low-income designation enrolled in a plan.<br>This data file is produced bi-weekly. It is no<br>automatically transmitted to the plans.<br>Through the MARx UI plans can request th<br>data file. | t MARx                                                                                                    | Data File | Biweekly      | Gentran mailbox:<br>P.Rxxxxx.LISPRMD.Dyymmdd.Thhmmsst.pn<br>Connect:Direct (Mainframe):<br>zzzzzzzz.Rxxxxx.LISPRMD.Dyymmdd.Thhmmsst<br>Connect:Direct (Non-Mainframe):<br>[directory]Rxxxxx.LISPRMD.Dyymmdd.Thhmmsst                         |  |  |

| Datase<br>[GUID]<br>P = Pr<br>[.ZIP] =<br>[directer<br>mainfr<br>to 60 co<br>the con<br>for Tes |                                                                                                    | Description<br>pn = Processing number of varying length a<br>ccccc = Contract number<br>Pccccc = Plan Contract Number for C:D<br>Uuuu-uuuuuu = 4-7 character transmitter<br>xxxxx = 5 character Contract ID<br>yyyymmdd = Calendar year, month & day<br>yymmdd = two digit year, month, day<br>zzzzzzz = Plan-provided high level qualifie<br>eeee = Year for which final yearly RAS file<br>vvvvv = Sequence counter for final yearly F | RACF ID<br>er<br>was produced | Type<br>by Gentran | nnnnnnn sp<br>leading zeroes<br>character batch<br>hhmm = hour ai<br>ssssss= Seque<br>mmyyyy = Cale | nd minute<br>ntially assigned number<br>ndar month & year<br>I Qualifier or Directory per VSAM File                                                                                                    |
|-------------------------------------------------------------------------------------------------|----------------------------------------------------------------------------------------------------|----------------------------------------------------------------------------------------------------|-------------------------------|--------------------|----------------------------------------------------------------------------------------------------|----------------------------------------------------------------------------------------------------|
| Mont                                                                                            | hly Transmittals (Data & Reports)                                                                                 |                                                                                                    |                               |                    |                                                                                                    |                                                                                                    |
| 31                                                                                              | Transaction Reply/Monthly<br>Activity Report<br>(Monthly TRR)<br>PCUG Sample Report – I.14                        | Report listing all of the transactions that MA<br>processed for a plan in the month, regardle<br>of source, and gives a final disposition code<br>each transaction.<br>Note:<br>The date in the file name will default to "01"<br>denoting the first day of the current paymer<br>month                                                                                                    | ss<br>e for MARx              | Report             | Monthly                                                                                             | Gentran mailbox:<br>P.Rxxxxx.TRNREPLY.Dyymmdd.Thhmmsst.pn<br>Connect:Direct (Mainframe):<br>zzzzzzzz.Rxxxxx.TRNREPLY.Dyymmdd.Thhmmsst<br>Connect:Direct (Non-Mainframe):<br>[directory]Rxxxxx.TRNREPLY.Dyymmdd.Thhmmsst |
| 32                                                                                              | Transaction Reply/ / Monthly<br>Activity Data File                                                                | Data file version of the Transaction<br>Reply/Monthly Activity Report.<br>Note:<br>The date in the file name will default to "01"<br>denoting the first day of the current paymer<br>month                                                                                                    |                               | Data File          | Monthly                                                                                             | Gentran mailbox:<br>P.Rxxxxx.TRNDATA.Dyymmdd.Thhmmsst.pn<br>Connect:Direct (Mainframe):<br>zzzzzzzz.Rxxxxx.TRNDATA.Dyymmdd.Thhmmsst<br>Connect:Direct (Non-Mainframe):<br>[directory]Rxxxxx.TRNDATA.Dyymmdd.Thhmmsst    |
| 33                                                                                              | Part C Monthly Membership Detail<br>Report<br>AKA: Monthly Membership Report<br>(MMR)<br>PCUG Sample Report – 1.6 | Report listing every Part C Medicare memb<br>of the contract and providing details about t<br>payments and adjustments made for each.<br>Note:<br>The date in the file name will default to "01"<br>denoting the first day of the current paymer<br>month                                                                                                    | MARx                          | Report             | Monthly                                                                                             | Gentran mailbox:<br>P.Rxxxxx.MONMEMR.Dyymmdd.Thhmmsst.pn<br>Connect:Direct (Mainframe):<br>zzzzzzzz.Rxxxxx.MONMEMR.Dyymmdd.Thhmmsst<br>Connect:Direct (Non-Mainframe):<br>[directory]Rxxxxx.MONMEMR.Dyymmdd.Thhmmsst    |

| Datase<br>[GUID]<br>P = Pro<br>[.ZIP] =<br>[director<br>mainfra<br>to 60 c | Transmittal<br>et naming conventions key:<br>= 7 character IACS User ID<br>oduction Data<br>= Appended if the file is compressed<br>ory] = optional directory specification from non-<br>ame C:D clients (if present, may consist of up<br>characters). If none exists, directory defaults to<br>nstant "EFTO." for Production files and "EFTT."<br>tf files. | ccccc = Contract number<br>Pccccc = Plan Contract Number for C:D<br>Uuuu-uuuuuu = 4-7 character transmitter RACF ID<br>xxxxx = 5 character Contract ID<br>yyyymmdd = Calendar year, month & day<br>yymmdd = two digit year, month, day<br>zzzzzzzz = Plan-provided high level qualifier                          |              |           |         | Freq.         Dataset Naming Conventions           Annnnn & Bnnnn = MARx batch transaction ID,<br>nnnnnnnn split into two nodes Aand Bwith<br>leading zeroes as necessary to complete ten-<br>character batch ID<br>hhmm = hour and minute<br>ssssss Sequentially assigned number<br>mmyyyy = Calendar month & year<br>hlq = High Level Qualifier or Directory per VSAM File<br>freq = Frequency code of file |  |
|----------------------------------------------------------------------------|----------------------------------------------------------------------------------------------------|----------------------------------------------------------------------------------------------------|--------------|-----------|---------|----------------------------------------------------------------------------------------------------|--|
| 34                                                                         | Part D Monthly Membership Detail<br>Report<br>AKA: Monthly Membership Report<br>(MMR)<br>PCUG Sample Report – 1.5                                                                                                    | Report listing every Part D Medicare memb<br>of the contract and providing details about t<br>payments and adjustments made for each.<br>Note:<br>The date in the file name will default to "01"<br>denoting the first day of the current payment<br>month                                                       | he<br>MARx   | Report    | Monthly | Gentran mailbox:<br>P.Rxxxxx.MONMEDR.Dyymmdd.Thhmmsst.pn<br>Connect:Direct (Mainframe):<br>zzzzzzz.Rxxxxx.MONMEDR.Dyymmdd.Thhmmsst<br>Connect:Direct (Non-Mainframe):<br>[directory]Rxxxxx.MONMEDR.Dyymmdd.Thhmmsst                                                                                                    |  |
| 35                                                                         | Monthly Membership Detail Data<br>File<br>PCUG Record Layout – E.9                                                                                                    | Data file version of the Monthly Membership<br>Detail Reports. This file contains the data for<br>both Part C and Part D members.<br>Note:<br>The date in the file name will default to "01"<br>denoting the first day of the current payment<br>month                                                           | MARx         | Data File | Monthly | Gentran mailbox:<br>P.Rxxxxx.MONMEMD.Dyymmdd.Thhmmsst.pn<br>Connect:Direct (Mainframe):<br>zzzzzzzz.Rxxxxx.MONMEMD.Dyymmdd.Thhmmsst<br>Connect:Direct (Non-Mainframe):<br>[directory]Rxxxxx.MONMEMD.Dyymmdd.Thhmmsst                                                                                                    |  |
| 36                                                                         | <b>Monthly Membership Summary<br/>Report</b><br>PCUG Sample Report – I.7                                                                                                    | Report summarizing payments to a plan for<br>month, in several categories, and adjustme<br>by all adjustment categories. This report<br>contains data for both Part C and Part D<br>members.<br>Note:<br>The date in the file name will default to "01"<br>denoting the first day of the current paymen<br>month | nts,<br>MARx | Report    | Monthly | Gentran mailbox:<br>P.Rxxxxx.MONMEMSR.Dyymmdd.Thhmmsst.pn<br>Connect:Direct (Mainframe):<br>zzzzzzzz.Rxxxxx.MONMEMSR.Dyymmdd.Thhmmsst<br>Connect:Direct (Non-Mainframe):<br>[directory]Rxxxxx.MONMEMSR.Dyymmdd.Thhmmsst                                                                                                    |  |
| 37                                                                         | <b>Monthly Membership Summary Data<br/>File</b><br>PCUG Record Layout – E.10                                                                                                    | Data file version of the Monthly Membership<br>Summary Report for both Part C and Part D<br>members.<br>Note:<br>The date in the file name will default to "01"<br>denoting the first day of the current paymen<br>month                                                                                         | MARx         | Data File | Monthly | Gentran mailbox:<br>P.Rxxxxx.MONMEMSD.Dyymmdd.Thhmmsst.pn<br>Connect:Direct (Mainframe):<br>zzzzzzzz.Rxxxxx.MONMEMSD.Dyymmdd.Thhmmsst<br>Connect:Direct (Non-Mainframe):<br>[directory]Rxxxxx.MONMEMSD.Dyymmdd.Thhmmsst                                                                                                    |  |

| Datas<br>[GUID]<br>P = Pr                | Transmittal<br>et naming conventions key:<br>] = 7 character IACS User ID<br>roduction Data<br>= Appended if the file is compressed                                                                                       | ccccc = Contract number<br>Pccccc = Plan Contract Number for C:D                                                                                                    |                       |                  | Freq.         Dataset Naming Conventions           Annnnn & Bnnnnn = MARx batch transaction ID,<br>nnnnnnnnn split into two nodes Aand Bwith<br>leading zeroes as necessary to complete ten-<br>character batch ID |                                                                                                    |  |
|------------------------------------------|----------------------------------------------------------------------------------------------------|----------------------------------------------------------------------------------------------------|-----------------------|------------------|----------------------------------------------------------------------------------------------------|----------------------------------------------------------------------------------------------------|--|
| [director<br>mainfr<br>to 60 c<br>the co | ory] = optional directory specification from non-<br>ame C:D clients (if present, may consist of up<br>characters). If none exists, directory defaults to<br>nstant "EFTO." for Production files and "EFTT."<br>st files. | <ul> <li>xxxxx = 5 character Contract ID</li> <li>yyyymmdd = Calendar year, month &amp; day</li> <li>yymmdd = two digit year, month, day</li> <li>zzzzzzzz = Plan-provided high level qualifier</li> </ul>                                                                                                    |                       |                  | hhmm = hour and minute<br>ssssss= Sequentially assigned number<br>mmyyyy = Calendar month & year<br>hlq = High Level Qualifier or Directory per VSAM File<br>freq = Frequency code of file                         |                                                                                                    |  |
| 38                                       | AKA: Part D Risk Adjustment Model<br>Output Report                                                                                                    | Report showing the Part D risk adjustment<br>factors for each beneficiary. MARx forwards<br>this report that is produced by RAS to plans<br>part of the month-end processing.<br>Note:<br>The date in the file name will default to "01"<br>denoting the first day of the current payment<br>month                            | as<br>RAS<br>(MARx)   | Report<br>(.pdf) | Monthly                                                                                                    | Gentran mailbox:<br>P.Rxxxxx.PTDMODR.Dyymmdd.Thhmmsst.pn<br>Connect:Direct (Mainframe):<br>zzzzzzzz.Rxxxxx.PTDMODR.Dyymmdd.Thhmmsst<br>Connect:Direct (Non-Mainframe):<br>[directory]Rxxxxx.PTDMODR.Dyymmdd.Thhmmsst   |  |
| 39                                       | RAS RxHCC Model Output Data File<br>AKA: Part D Risk Adjustment Model<br>Output Data File<br>PCUG Record Layout – E.14                                                                                                    | Data file version of the RAS RxHCC Model<br>Output Report. MARx forwards this report th<br>produced by RAS to plans as part of the moden<br>end processing.<br>Note:<br>The date in the file name will default to "01"<br>denoting the first day of the current payment<br>month                                              | nth-<br>RAS<br>(MARx) | Data File        | Monthly                                                                                                    | Gentran mailbox:<br>P.Rxxxxx.PTDMODD.Dyymmdd.Thhmmsst.pn<br>Connect:Direct (Mainframe):<br>zzzzzzzz.Rxxxxx.PTDMODD.Dyymmdd.Thhmmsst<br>Connect:Direct (Non-Mainframe):<br>[directory]Rxxxxx.PTDMODD.Dyymmdd.Thhmmsst   |  |
| 40                                       | Auto and Facilitated Enrollment<br>Address Data File<br>PCUG Record Layout – E.2                                                                                                    | Data file containing the addresses for<br>beneficiaries who are facilitated or auto-enro<br>each month. The plans receive the informat<br>on these enrollments through their Transacti<br>Reply Reports.<br>Note:<br>The date in the file name will default to "01"<br>denoting the first day of the current payment<br>month | tion<br>ion<br>MARx   | Data File        | Monthly                                                                                                    | Gentran mailbox:<br>P.Rxxxxx.AUTENRLD.Dyymmdd.Thhmmsst.pn<br>Connect:Direct (Mainframe):<br>zzzzzzz.Rxxxxx.AUTENRLD.Dyymmdd.Thhmmsst<br>Connect:Direct (Non-Mainframe):<br>[directory]Rxxxxx.AUTENRLD.Dyymmdd.Thhmmsst |  |

| 1                                                                     |                                                                                                    |                                                                                                    |                           |           | 1                                                                                                    |                                                                                                    |
|-----------------------------------------------------------------------|----------------------------------------------------------------------------------------------------|----------------------------------------------------------------------------------------------------|---------------------------|-----------|----------------------------------------------------------------------------------------------------|----------------------------------------------------------------------------------------------------|
| 15."                                                                  | The second second                                                                                                    | Description                                                                                                    | Responsible               | -         | -                                                                                                    | Detect Namin Opporting                                                                                                    |
|                                                                       | Transmittal                                                                                                    | Description                                                                                                    | System                    | Туре      | Freq.                                                                                                    | Dataset Naming Conventions                                                                                                    |
| [GUID<br>P = Pr<br>[.ZIP] =<br>[direct<br>mainfr<br>to 60 c<br>the co | et naming conventions key:<br>] = 7 character IACS User ID<br>roduction Data<br>= Appended if the file is compressed<br>ory] = optional directory specification from non-<br>rame C:D clients (if present, may consist of up<br>characters). If none exists, directory defaults to<br>nstant "EFTO." for Production files and "EFTT."<br>st files. | yyyymmdd = Calendar year, month & day<br>yymmdd = two digit year, month, day<br>" zzzzzzz = Plan-provided high level qualifier                                                                                                    |                           |           | Annnnn & Bnnnn = MARx batch transaction ID,<br>nnnnnnnn split into two nodes Aand Bwith<br>leading zeroes as necessary to complete ten-<br>character batch ID<br>hhmm = hour and minute<br>ssssss= Sequentially assigned number<br>mmyyyy = Calendar month & year<br>hlq = High Level Qualifier or Directory per VSAM File<br>freq = Frequency code of file |                                                                                                    |
| 41                                                                    | Part C Risk Adjustment Model Output<br>Report<br>PCUG Sample Report – I.9                                                                                                    | Report showing the Hierarchical Condition<br>Codes (HCCs) used by the Risk Adjustmen<br>System (RAS) to calculate Part C risk<br>adjustment factors for each beneficiary. MA<br>forwards this report that is produced by RAS<br>plans as part of the month-end processing.<br>Note:<br>The date in the file name will default to "01"<br>denoting the first day of the current paymen<br>month | ARX<br>S to RAS<br>(MARx) | Report    | Monthly                                                                                                    | Gentran mailbox:<br>P.Rxxxx.HCCMODR.Dyymmdd.Thhmmsst.pn<br>Connect:Direct (Mainframe):<br>zzzzzzzz.Rxxxxx.HCCMODR.Dyymmdd.Thhmmsst<br>Connect:Direct (Non-Mainframe):<br>[directory]Rxxxxx.HCCMODR.Dyymmdd.Thhmmsst     |
| 42                                                                    | Part C Risk Adjustment Model Output<br>Data File<br>PCUG Record Layout – E.13                                                                                                    | Data file version of the Risk Adjustment Mo<br>Output Report<br>Note:<br>The date in the file name will default to "01"<br>denoting the first day of the current paymen<br>month                                                                                                    | RAS<br>(MARx)             | Data File | Monthly                                                                                                    | Gentran mailbox:<br>P.Rxxxxx.HCCMODD.Dyymmdd.Thhmmsst.pn<br>Connect:Direct (Mainframe):<br>zzzzzzzz.Rxxxxx.HCCMODD.Dyymmdd.Thhmmsst<br>Connect:Direct (Non-Mainframe):<br>[directory]Rxxxxx.HCCMODD.Dyymmdd.Thhmmsst    |
| 43                                                                    | Benefits Improvement & Protection<br>Act of 2000<br>(BIPA) 606 Payment Reduction<br>Report                                                                                                    | Report listing members for whom the plan is<br>paying a portion of the Part B premium.<br>Generated only if there are pre-2006<br>adjustments that involve BIPA 606 premium<br>reductions.<br>Note:<br>The date in the file name will default to "01"<br>denoting the first day of the current paymen<br>month                                                                                 | MARx                      | Report    | Monthly,<br>if applicable                                                                                                    | Gentran mailbox:<br>P.Rxxxxx.BIPA606R.Dyymmdd.Thhmmsst.pn<br>Connect:Direct (Mainframe):<br>zzzzzzzz.Rxxxxx.BIPA606R.Dyymmdd.Thhmmsst<br>Connect:Direct (Non-Mainframe):<br>[directory]Rxxxxx.BIPA606R.Dyymmdd.Thhmmsst |

| ID#                                                       | Transmittal                                                                                                    | Description                                                                                                    | Responsible<br>System | Туре      | Freq.                     | Dataset Naming Conventions                                                                                                    |  |
|-----------------------------------------------------------|----------------------------------------------------------------------------------------------------|----------------------------------------------------------------------------------------------------|-----------------------|-----------|---------------------------|----------------------------------------------------------------------------------------------------|--|
| [GUID<br>P = Pr<br>[.ZIP]<br>[direct<br>mainfr<br>to 60 c | et naming conventions key:<br>] = 7 character IACS User ID<br>oduction Data<br>= Appended if the file is compressed<br>ory] = optional directory specification from non-<br>ame C:D clients (if present, may consist of up<br>characters). If none exists, directory defaults to<br>nstant "EFTO." for Production files and "EFTT."<br>st files. | ccccc = Contract number<br>Pccccc = Plan Contract Number for C:D<br>Uuuu-uuuuuuu = 4-7 character transmitter RACF ID<br>xxxx = 5 character Contract ID<br>yyyymmdd = Calendar year, month & day<br>o yymmdd = two digit year, month, day<br>" zzzzzzz = Plan-provided high level qualifier                                                                            |                       |           |                           | Annnnn & Bnnnn = MARx batch transaction ID,<br>nnnnnnnn split into two nodes Aand Bwith<br>leading zeroes as necessary to complete ten-<br>character batch ID<br>hhmm = hour and minute<br>ssssss= Sequentially assigned number<br>mmyyyy = Calendar month & year<br>hlq = High Level Qualifier or Directory per VSAM File<br>freq = Frequency code of file |  |
| 44                                                        | BIPA 606 Payment Reduction Data<br>File<br>PCUG Record Layout – E.4<br>PCUG Sample Report – I.1                                                                                                    | Data file version of the BIPA 606 Reduction<br>Report.<br>Note:<br>The date in the file name will default to "01"<br>denoting the first day of the current paymen<br>month                                                                                                    | MARx                  | Data File | Monthly,<br>if applicable | Gentran mailbox:<br>P.Rxxxxx.BIPA606D.Dyymmdd.Thhmmsst.pn<br>Connect:Direct (Mainframe):<br>zzzzzzzz.Rxxxxx.BIPA606D.Dyymmdd.Thhmmsst<br>Connect:Direct (Non-Mainframe):<br>[directory]Rxxxxx.BIPA606D.Dyymmdd.Thhmmsst                                                                                                    |  |
| 45                                                        | <b>Bonus Payment Report</b><br>PCUG Sample Report – I.2                                                                                                    | Report listing members for whom the plan is<br>be paid a bonus. (Plans are paid a bonus for<br>extending services to beneficiaries in some<br>underserved areas.) Generated only if them<br>pre-2006 adjustments that involve bonus<br>payments.<br>Note:<br>The date in the file name will default to "01"<br>denoting the first day of the current payment<br>month | or<br>e are<br>MARx   | Report    | Monthly,<br>if applicable | Gentran mailbox:<br>P.Rxxxxx.BONUSRPT.Dyymmdd.Thhmmsst.pn<br>Connect:Direct (Mainframe):<br>zzzzzzzz.Rxxxxx.BONUSRPT.Dyymmdd.Thhmmsst<br>Connect:Direct (Non-Mainframe):<br>[directory]Rxxxxx.BONUSRPT.Dyymmdd.Thhmmsst                                                                                                    |  |
| 46                                                        | Bonus Payment Data File<br>PCUG Record Layout – E.5                                                                                                    | Data file version of the Bonus Payment Rep<br>Note:<br>The date in the file name will default to "01"<br>denoting the first day of the current paymen<br>month                                                                                                    | MARx                  | Data File | Monthly,<br>if applicable | Gentran mailbox:<br>P.Rxxxxx.BONUSDAT.Dyymmdd.Thhmmsst.pn<br>Connect:Direct (Mainframe):<br>zzzzzzzz.Rxxxxx.BONUSDAT.Dyymmdd.Thhmmsst<br>Connect:Direct (Non-Mainframe):<br>[directory]Rxxxxx.BONUSDAT.Dyymmdd.Thhmmsst                                                                                                    |  |

| 1                                                           |                                                                                                    | ii                                                                                                    |                       |        |                                                                                                    |                                                                                                    |
|-------------------------------------------------------------|----------------------------------------------------------------------------------------------------|----------------------------------------------------------------------------------------------------|-----------------------|--------|----------------------------------------------------------------------------------------------------|----------------------------------------------------------------------------------------------------|
| ID#                                                         | Transmittal                                                                                                    | Description                                                                                                    | Responsible<br>System | Туре   | Freq.                                                                                                    | Dataset Naming Conventions                                                                                                    |
| [GUID<br>P = Pr<br>[.ZIP] =<br>[direct<br>mainfr<br>to 60 c | et naming conventions key:<br>  = 7 character IACS User ID<br>oduction Data<br>= Appended if the file is compressed<br>ory] = optional directory specification from non-<br>ame C:D clients (if present, may consist of up<br>characters). If none exists, directory defaults to<br>nstant "EFTO." for Production files and "EFTT."<br>st files. | ccccc = Contract number<br>Pccccc = Plan Contract Number for C:D<br>Uuuu-uuuuuuu = 4-7 character transmitter RACF ID<br>xxxxx = 5 character Contract ID<br>yyyymmdd = Calendar year, month & day<br>o yymmdd = two digit year, month, day<br>" zzzzzzz = Plan-provided high level qualifier                                         |                       |        | Annnnn & Bnnnnn = MARx batch transaction ID,<br>nnnnnnnnn split into two nodes Aand Bwith<br>leading zeroes as necessary to complete ten-<br>character batch ID<br>hhmm = hour and minute<br>ssssss= Sequentially assigned number<br>mmyyyy = Calendar month & year<br>hlq = High Level Qualifier or Directory per VSAM File<br>freq = Frequency code of file |                                                                                                    |
| 47                                                          | <b>Demographic Report</b><br>PCUG Sample Report – I.3                                                                                                    | Summary, by state and county, of the<br>membership of the plan. Members are cour<br>in categories that parallel the factors used in<br>calculating the demographic payment, as w<br>as ESRD and hospice status.<br>Note:<br>The date in the file name will default to "01"<br>denoting the first day of the current paymen<br>month | n<br>rell<br>MARx     | Report | Monthly                                                                                                    | Gentran mailbox;<br>P.Rxxxx.DEMOGRPH.Dyymmdd.Thhmmsst.pn<br>Connect:Direct (Mainframe):<br>zzzzzzzz.Rxxxxx.DEMOGRPH.Dyymmdd.Thhmmsst<br>Connect:Direct (Non-Mainframe):<br>[directory]Rxxxxx.DEMOGRPH.Dyymmdd.Thhmmsst  |
| 48                                                          | <b>Monthly Summary of Bills Report</b><br>PCUG Sample Report – I.8                                                                                                    | Report summarizing all Medicare fee-for-se<br>activity, both Part A and Part B, for benefici<br>enrolled in the contract<br>Note:<br>The date in the file name will default to "01"<br>denoting the first day of the current paymen<br>month                                                                                        | aries<br>MARx         | Report | Monthly                                                                                                    | Gentran mailbox:<br>P.Rxxxx.SUMBILLS.Dyymmdd.Thhmmsst.pn<br>Connect:Direct (Mainframe):<br>zzzzzzzz.Rxxxxx.SUMBILLS.Dyymmdd.Thhmmsst<br>Connect:Direct (Non-Mainframe):<br>[directory]Rxxxxx.SUMBILLS.Dyymmdd.Thhmmsst  |
| 49                                                          | HMO Bill Itemization Report<br>PCUG Sample Report – I.4                                                                                                    | Report listing the Part A bills that were<br>processed under Medicare fee-for-service for<br>beneficiaries enrolled in the contract.<br>Note:<br>The date in the file name will default to "01"<br>denoting the first day of the current paymen<br>month                                                                            | MARx                  | Report | Monthly                                                                                                    | Gentran mailbox:<br>P.Rxxxxx.BILLITEM.Dyymmdd.Thhmmsst.pn<br>Connect:Direct (Mainframe):<br>zzzzzzzz.Rxxxxx.BILLITEM.Dyymmdd.Thhmmsst<br>Connect:Direct (Non-Mainframe):<br>[directory]Rxxxxx.BILLITEM.Dyymmdd.Thhmmsst |

| ID#                                                          | Transmittal                                                                                                    | Description                                                                                                    | Responsible<br>System          | Туре       | Freq.                                                                                                    | Dataset Naming Conventions                                                                                                    |
|--------------------------------------------------------------|----------------------------------------------------------------------------------------------------|----------------------------------------------------------------------------------------------------|--------------------------------|------------|----------------------------------------------------------------------------------------------------|----------------------------------------------------------------------------------------------------|
| [GUID]<br>P = Pr<br>[.ZIP] =<br>[direct<br>mainfr<br>to 60 c | et naming conventions key:<br>] = 7 character IACS User ID<br>oduction Data<br>= Appended if the file is compressed<br>ory] = optional directory specification from non-<br>ame C:D clients (if present, may consist of up<br>characters). If none exists, directory defaults to<br>nstant "EFTO." for Production files and "EFTT."<br>st files. | pn = Processing number of varying length a<br>ccccc = Contract number<br>Pccccc = Plan Contract Number for C:D<br>Uuuu-uuuuuu = 4-7 character transmitter<br>xxxxx = 5 character Contract ID<br>yyyymmdd = Calendar year, month & day<br>yymmdd = two digit year, month, day<br>zzzzzzz = Plan-provided high level qualifie<br>eeee = Year for which final yearly RAS file<br>vvvvv = Sequence counter for final yearly R | RACF ID<br>er<br>was produced  | by Gentran | Annnnn & Bnnnnn = MARx batch transaction ID,<br>nnnnnnnnn split into two nodes Aand Bwith<br>leading zeroes as necessary to complete ten-<br>character batch ID<br>hhmm = hour and minute<br>ssssss= Sequentially assigned number<br>mmyyyy = Calendar month & year<br>hlq = High Level Qualifier or Directory per VSAM File<br>freq = Frequency code of file |                                                                                                    |
| 50                                                           | <b>Part B Claims Data File</b><br>PCUG Record Layout – E.12                                                                                                    | Data file listing the Part B physician and sup<br>claims and Part B home health claims that v<br>processed under Medicare fee-for-service for<br>beneficiaries enrolled in the contract.<br>Note:<br>The date in the file name will default to "01"<br>denoting the first day of the current paymen<br>month                                                                                                    | vere<br>or<br>MARx             | Data File  | Monthly                                                                                                    | Gentran mailbox:<br>P.Rxxxxx.CLAIMDAT.Dyymmdd.Thhmmsst.pn<br>Connect:Direct (Mainframe):<br>zzzzzzzz.Rxxxxx.CLAIMDAT.Dyymmdd.Thhmmsst<br>Connect:Direct (Non-Mainframe):<br>[directory]Rxxxxx.CLAIMDAT.Dyymmdd.Thhmmsst |
| 51                                                           | Payment Records Report<br>PCUG Sample Report – I.11                                                                                                    | Report listing the Part B physician and supp<br>claims that were processed under Medicare<br>for-service for beneficiaries enrolled in the<br>contract.<br>Note:<br>The date in the file name will default to "01"<br>denoting the first day of the current paymen<br>month                                                                                                    | fee-<br>MARx                   | Report     | Monthly                                                                                                    | Gentran mailbox:<br>P.Rxxxxx.PAYRECDS.Dyymmdd.Thhmmsst.pn<br>Connect:Direct (Mainframe):<br>zzzzzzzz.Rxxxxx.PAYRECDS.Dyymmdd.Thhmmsst<br>Connect:Direct (Non-Mainframe):<br>[directory]Rxxxxx.PAYRECDS.Dyymmdd.Thhmmsst |
| 52                                                           | Monthly Premium Withholding<br>Report Data File (MPWR)<br>Header                                                                                                    | Monthly reconciliation file of premiums with<br>from SSA, RRB, or OPM checks. Includes F<br>C and Part D premiums and any Part D Late<br>Enrollment Penalties. This file is produced<br>the Premium Withhold System (PWS). This<br>report is available to Plans as part of the mo<br>end processing.<br>Note:<br>The date in the file name will default to "01"<br>denoting the first day of the current paymen<br>month  | Part<br>by<br>5<br>5<br>(MARx) | Data File  | Monthly                                                                                                    | Gentran mailbox:<br>P.Rxxxx.MPWRD.Dyymmdd.Thhmmsst.pn<br>Connect:Direct (Mainframe):<br>zzzzzzzz.Rxxxxx.MPWRD.Dyymmdd.Thhmmsst<br>Connect:Direct (Non-Mainframe):<br>[directory]Rxxxxx.MPWRD.Dyymmdd.Thhmmsst           |

| Datase<br>[GUID]<br>P = Pr<br>[.ZIP] =<br>[director<br>mainfr<br>to 60 c | Transmittal<br>et naming conventions key:<br>= 7 character IACS User ID<br>oduction Data<br>= Appended if the file is compressed<br>ory] = optional directory specification from non-<br>ame C:D clients (if present, may consist of up<br>tharacters). If none exists, directory defaults to<br>nstant "EFTO." for Production files and "EFTT."<br>st files. | ccccc = Contract number       n         Pccccc = Plan Contract Number for C:D       le         Uuuu-uuuuuuu = 4-7 character transmitter RACF ID       cc         xxxxx = 5 character Contract ID       h         yyyymmdd = Calendar year, month & day       s         yymmdd = two digit year, month, day       n         zzzzzzz = Plan-provided high level qualifier       n |                   |           |           | Freq.         Dataset Naming Conventions           Annnnn & Bnnnn = MARx batch transaction ID,         nnnnnnnnn split into two nodes Aand Bwith           leading zeroes as necessary to complete ten-<br>character batch ID         hhmm = hour and minute           ssssss = Sequentially assigned number         mmyyyy = Calendar month & year           hlq = High Level Qualifier or Directory per VSAM File         freq = Frequency code of file |  |  |
|--------------------------------------------------------------------------|----------------------------------------------------------------------------------------------------|----------------------------------------------------------------------------------------------------|-------------------|-----------|-----------|----------------------------------------------------------------------------------------------------|--|--|
| 53                                                                       |                                                                                                    | Report itemizing the final monthly payment to<br>the plan. This report is produced by the<br>Automated Plan Payment System (APPS) w<br>final payments are calculated. This report is<br>available to Plans as part of the month-end<br>processing.<br>Note:<br>The date in the file name will default to "01"<br>denoting the first day of the current paymen<br>month          | vhen<br>s<br>APPS | Report    | Monthly   | Gentran mailbox:<br>P.Rxxxxx.PLANPAY.Dyymmdd.Thhmmsst.pn<br>Connect:Direct (Mainframe):<br>zzzzzzzz.Rxxxxx.PLANPAY.Dyymmdd.Thhmmsst<br>Connect:Direct (Non-Mainframe):<br>[directory]Rxxxxx.PLANPAY.Dyymmdd.Thhmmsst                                                                                                    |  |  |
| 54                                                                       |                                                                                                    | When a Plan is approved for an interim pay<br>outside of the normal monthly process, an<br>interim Plan Payment Report will be distribu<br>to that Plan. The report will contain the amo<br>and reason for the interim payment. This rep<br>is available to Plans as part of the month-er<br>processing.                                                                        | unt APPS          | Report    | As needed | Gentran mailbox:<br>P.Rxxxx.PLNPAYI.Dyymmdd.Thhmmsst.pn<br>Connect:Direct (Mainframe):<br>zzzzzzzz.Rxxxxx.PLNPAYI.Dyymmdd.Thhmmsst<br>Connect:Direct (Non-Mainframe):<br>[directory]Rxxxxx.PLNPAYI.Dyymmdd.Thhmmsst                                                                                                    |  |  |
| 55                                                                       |                                                                                                    | HIPAA-Compliant version of the Plan Paym.<br>Report. This data file itemizes the final mor<br>payment to the plan. <i>This data file is not</i><br><i>available through MARx</i> .<br>Note:<br>The date in the file name will default to "01"<br>denoting the first day of the current paymen<br>month                                                                          | APPS              | Data File | Monthly   | Gentran mailbox:<br>P.Rxxxxx.PLAN820D.Dyymmdd.Thhmmsst.pn<br>Connect:Direct (Mainframe):<br>zzzzzzzz.Rxxxxx.PLAN820D.Dyymmdd.Thhmmsst<br>Connect:Direct (Non-Mainframe):<br>[directory]Rxxxxx.PLAN820D.Dyymmdd.Thhmmsst                                                                                                    |  |  |

| 1                                                                |                                                                                                    | i                                                                                                    |                               | 1          | 1                                                                                                    | 1                                                                                                    |  |
|------------------------------------------------------------------|----------------------------------------------------------------------------------------------------|----------------------------------------------------------------------------------------------------|-------------------------------|------------|----------------------------------------------------------------------------------------------------|----------------------------------------------------------------------------------------------------|--|
|                                                                  |                                                                                                    |                                                                                                    | Responsible                   |            |                                                                                                    |                                                                                                    |  |
| ID#                                                              | Transmittal                                                                                                    | Description                                                                                                    | System                        | Туре       | Freq.                                                                                                    | Dataset Naming Conventions                                                                                                    |  |
| [GUID]<br>P = Pro<br>[.ZIP] =<br>[director<br>mainfra<br>to 60 c | et naming conventions key:<br>= 7 character IACS User ID<br>oduction Data<br>= Appended if the file is compressed<br>ory] = optional directory specification from non-<br>ame C:D clients (if present, may consist of up<br>haracters). If none exists, directory defaults to<br>stant "EFTO." for Production files and "EFTT."<br>at files. | pn = Processing number of varying length<br>ccccc = Contract number<br>Pccccc = Plan Contract Number for C:D<br>Uuuu-uuuuuuu = 4-7 character transmitter<br>xxxxx = 5 character Contract ID<br>yyymmdd = Calendar year, month & day<br>yymmdd = two digit year, month, day<br>zzzzzzz = Plan-provided high level qualifi<br>eeee = Year for which final yearly RAS file<br>vvvvv = Sequence counter for final yearly fi | RACF ID<br>er<br>was produced | by Gentran | Annnnn & Bnnnnn = MARx batch transaction ID,<br>nnnnnnnnn split into two nodes Aand Bwith<br>leading zeroes as necessary to complete ten-<br>character batch ID<br>hhmm = hour and minute<br>ssssss= Sequentially assigned number<br>mmyyyy = Calendar month & year<br>hlq = High Level Qualifier or Directory per VSAM File<br>freq = Frequency code of file |                                                                                                    |  |
| 56                                                               | <b>Monthly Full Enrollment Data File</b><br>PCUG Record Layout – E.16                                                                                                    | File includes all active membership for a pl<br>on the date the file was run. This file is<br>considered a definitive statement of curren<br>plan enrollment. This file uses the same<br>format as the weekly TRR. CMS will<br>announce the availability of each month's f<br>Note:<br>The date in the file name will default to "01"<br>denoting the first day of the current paymen<br>month                          | t<br><sub>ile.</sub> MARx     | Data File  | Monthly                                                                                                    | Gentran mailbox:<br>P.Rxxxx.FEFD.Dyymmdd.Thhmmsst.pn<br>Connect:Direct (Mainframe):<br>zzzzzzzz.Rxxxxx.FEFD.Dyymmdd.Thhmmsst<br>Connect:Direct (Non-Mainframe):<br>[directory]Rxxxxx.FEFD.Dyymmdd.Thhmmsst |  |
| 57                                                               | Prescription Drug Event (PDE)<br>DBC Cumulative Beneficiary<br>Summary Report                                                                                                    | File includes summary for the beneficiary c<br>accumulated overall totals in PDE amount<br>fields with accumulated totals for covered<br>drugs.                                                                                                    | f<br>PDE                      | Data File  | Monthly                                                                                                    | Gentran mailbox:<br>RPT.DDPS.CUM_BENE_ACT_COV_ssssss<br>Connect:Direct:<br>TRANSMITTED FROM PALMETTO                                                                                                    |  |
| 58                                                               | Prescription Drug Event (PDE)<br>DBC Cumulative Beneficiary<br>Summary Report                                                                                                    | File includes summary for the beneficiary or<br>accumulated overall totals in PDE amount<br>fields with accumulated totals for enhanced<br>drugs.                                                                                                    | PDE                           | Data File  | Monthly                                                                                                    | <u>Gentran mailbox:</u><br>RPT.DDPS_CUM_BENE_ACT_ENH_ssssss<br><u>Connect:Direct:</u><br>TRANSMITTED FROM PALMETTO                                                                                         |  |
| 59                                                               | Prescription Drug Event (PDE)<br>DBC Cumulative Beneficiary<br>Summary Report                                                                                                    | File includes summary for the beneficiary or<br>accumulated overall totals in PDE amount<br>fields with accumulated totals for over-the-<br>counter drugs.                                                                                                    | PDE                           | Data File  | Monthly                                                                                                    | <u>Gentran mailbox:</u><br>RPT.DDPS_CUM_BENE_ACT_OTC_ssssss<br><u>Connect:Direct:</u><br>TRANSMITTED FROM PALMETTO                                                                                         |  |

| Datas<br>[GUID<br>P = Pr<br>[.ZIP] =<br>[direct<br>mainfr<br>to 60 c | Transmittal<br>et naming conventions key:<br>] = 7 character IACS User ID<br>oduction Data<br>= Appended if the file is compressed<br>ory] = optional directory specification from non-<br>ame C:D clients (if present, may consist of up<br>characters). If none exists, directory defaults to<br>nstant "EFTO." for Production files and "EFTT."<br>st files. | ccccc = Contract number<br>Pccccc = Plan Contract Number for C:D<br>Uuuu-uuuuuu = 4-7 character transmitter RACF ID<br>xxxxx = 5 character Contract ID<br>yyyymmdd = Calendar year, month, & day<br>yymmdd = two digit year, month, day<br>zzzzzzzz = Plan-provided high level qualifier                  |                      |           | nnnnnnnn sp<br>leading zeroes<br>character batch<br>hhmm = hour a<br>ssssss= Seque<br>mmyyyy = Cale | nd minute<br>ntially assigned number<br>ndar month & year<br>el Qualifier or Directory per VSAM File                                                                                                    |
|----------------------------------------------------------------------|----------------------------------------------------------------------------------------------------|----------------------------------------------------------------------------------------------------|----------------------|-----------|----------------------------------------------------------------------------------------------------|----------------------------------------------------------------------------------------------------|
| 60                                                                   | Front-End Risk Adjustment System<br>(FERAS) Response Reports<br>Monthly Plan Activity Report                                                                                                    | Report provides monthly summary of the sta<br>of submissions by submitter and plan numb                                                                                                    |                      | Report    | Monthly                                                                                             | Gentran mailbox:<br>RPT.RAPS_MONTHLY_ssssss<br>Connect:Direct:<br>TRANSMITTED FROM PALMETTO                                                                                                    |
| 61                                                                   | Front-End Risk Adjustment System<br>(FERAS) Response Reports<br>Cumulative Plan Activity Report                                                                                                    | Report provides cumulative summary of the status of submissions by Submitter ID and p number.                                                                                                    |                      | Report    | Monthly                                                                                             | <u>Gentran mailbox:</u><br>RPT.RAPS_CUMULATIVE_ssssss<br><u>Connect:Direct:</u><br>TRANSMITTED FROM PALMETTO                                                                                                    |
| 62                                                                   | Front-End Risk Adjustment System<br>(FERAS) Response Reports<br>Frequency Report Monthly Report                                                                                                    | Report provides monthly summary of all erro<br>on all file submissions within the month.                                                                                                    | <sup>Drs</sup> FERAS | Report    | Monthly                                                                                             | <u>Gentran mailbox:</u><br>RAPS_ERRORFREQ_MNTH_ssssss<br><u>Connect:Direct:</u><br>TRANSMITTED FROM PALMETTO                                                                                                    |
| 63                                                                   | <b>LIS/LEP Data File</b><br>PCUG Record Layout – E.17                                                                                                    | This report provides information on low-incc<br>subsidized beneficiaries and on direct-billed<br>beneficiaries with late enrollment penalties.<br>Note:<br>The date in the file name will default to "01"<br>denoting the first day of the current paymen<br>month                                        | MARx                 | Data File | Monthly                                                                                             | Gentran mailbox:<br>P.Rxxxxx.LISLEPD.Dyymmdd.Thhmmsst.pn<br>Connect:Direct (Mainframe):<br>zzzzzzzz.Rxxxxx.LISLEPD.Dyymmdd.Thhmmsst<br>Connect:Direct (Non-Mainframe):<br>[directory]Rxxxxx.LISLEPD.Dyymmdd.Thhmmsst |
| 64                                                                   | <b>LIS History Data File (LISHIST)</b><br>PCUG Record Layout – E.20                                                                                                    | This file supplements existing files that prov<br>LIS notifications. It provides a complete pict<br>of a beneficiary's LIS eligibility over a period<br>time not to exceed 36 months.<br>Note:<br>The date in the file name will default to "01"<br>denoting the first day of the current paymen<br>month | ure<br>I of<br>MARx  | Data File | Monthly                                                                                             | Gentran mailbox:<br>P.Rxxxx.LISHIST.Dyymmdd.Thhmmsst.pn<br>Connect:Direct (Mainframe):<br>zzzzzzzz.Rxxxx.LISHIST.Dyymmdd.Thhmmsst<br>Connect:Direct (Non-Mainframe):<br>[directory]Rxxxxx.LISHIST.Dyymmdd.Thhmmsst   |

| Datase<br>[GUID]<br>P = Pro<br>[.ZIP] =<br>[director<br>mainfra | Transmittal<br>et naming conventions key:<br>= 7 character IACS User ID<br>oduction Data<br>= Appended if the file is compressed<br>ory] = optional directory specification from non-<br>ame C:D clients (if present, may consist of up | ccccc = Contract number<br>Pccccc = Plan Contract Number for C:D<br>Uuuu-uuuuuuu = 4-7 character transmitter RACF ID<br>xxxxx = 5 character Contract ID<br>yyyymmdd = Calendar year, month & day |               |                  |           | Freq.         Dataset Naming Conventions           Annnnn & Bnnnn = MARx batch transaction ID,<br>nnnnnnnn split into two nodes Aand Bwith<br>leading zeroes as necessary to complete ten-<br>character batch ID<br>hhmm = hour and minute<br>ssssss= Sequentially assigned number |  |  |
|-----------------------------------------------------------------|----------------------------------------------------------------------------------------------------|----------------------------------------------------------------------------------------------------|---------------|------------------|-----------|----------------------------------------------------------------------------------------------------|--|--|
|                                                                 | haracters). If none exists, directory defaults to<br>nstant "EFTO." for Production files and "EFTT."<br>it files.                                                                                                    | yymmdd = two digit year, month, day<br>zzzzzzz = Plan-provided high level qualific<br>eeee = Year for which final yearly RAS file<br>vvvvv = Sequence counter for final yearly F                 | was produced  |                  |           | ndar month & year<br>I Qualifier or Directory per VSAM File<br>cy code of file                                                                                                    |  |  |
| Quart                                                           | erly Report                                                                                                    |                                                                                                    |               |                  |           |                                                                                                    |  |  |
| 65                                                              | Front-End Risk Adjustment System<br>(FERAS) Response Reports<br>Frequency Report Quarterly Report                                                                                                    | Report provides quarterly summary of all er<br>on all file submissions within the 3-month<br>quarter.                                                                                            | rors<br>FERAS | Report           | Quarterly | Gentran mailbox:<br>RAPS_ERRORFREQ_QTR_ssssss<br>Connect:Direct:<br>TRANSMITTED FROM PALMETTO                                                                                                    |  |  |
| Yearl                                                           | y Reports                                                                                                    |                                                                                                    |               |                  |           |                                                                                                    |  |  |
| 66                                                              | RAS Final Yearly Model Output<br>Report, Part D                                                                                                    | Report showing the year end Part D risk<br>adjustment factors for each beneficiary. M/<br>forwards this report that is produced by RAS<br>plans as part of the month-end processing.             |               | Report<br>(.pdf) | Yearly    | Gentran mailbox:         P.Rxxxxx.PTDMOFR.Yeeee.Cvvvvv.pn         Connect:Direct (Mainframe):         zzzzzzzz.Rxxxxx.PTDMOFR.Yeeee.Cvvvvv         Connect:Direct (Non-Mainframe):         [directory]Rxxxxx.PTDMOFR.Yeeee.Cvvvvv                                                  |  |  |
| 67                                                              | RAS Final Yearly Model Output Data<br>File, Part D                                                                                                    | Data file version of the year end Part D RAS<br>Model Output Report. MARx forwards this r<br>that is produced by RAS to plans as part of<br>month-end processing.                                | eport RAS     | Data File        | Yearly    | Gentran mailbox:<br>P.Rxxxxx.PTDMOFD.Yeeee.Cvvvvv.pn<br>Connect:Direct (Mainframe):<br>zzzzzzzz.Rxxxxx.PTDMOFD.Yeeee.Cvvvvv<br>Connect:Direct (Non-Mainframe):<br>[directory]Rxxxxx.PTDMOFD.Yeeee.Cvvvvv                                                                           |  |  |
| 68                                                              | RAS Final Yearly Model Output<br>Report, Part C                                                                                                    | Report showing the year end Part C risk<br>adjustment factors for each beneficiary. M/<br>forwards this report that is produced by RAS<br>plans as part of the month-end processing.             |               | Report<br>(.pdf) | Yearly    | Gentran mailbox:<br>P.Rxxxx.HCCMOFR.Yeeee.Cvvvvv.pn<br>Connect:Direct (Mainframe):<br>zzzzzzzz.Rxxxxx.HCCMOFR.Yeeee.Cvvvvv<br>Connect:Direct (Non-Mainframe):<br>[directory]Rxxxxx.HCCMOFR.Yeeee.Cvvvvv                                                                            |  |  |

| Datase<br>[GUID<br>P = Pr<br>[.ZIP] =<br>[direct:<br>mainfr<br>to 60 c<br>the co | GUID] = 7 character IACS User ID       ccccc = Contract number         = Production Data       Pccccc = Plan Contract Number for C:D         ZIP] = Appended if the file is compressed       Uuuu-uuuuuu = 4-7 character transmitter RACF ID         sinframe C:D clients (if present, may consist of up 60 characters). If none exists, directory defaults to the constant "EFTO." for Production files and "EFTT."       yyymmdd = two digit year, month, day |                                                                                                    | Freq.       Dataset Naming Conventions         Annnnn & Bnnnn = MARx batch transaction ID,       nnnnnnnnnn split into two nodes Aand Bwith         leading zeroes as necessary to complete ten-       character batch ID         hhmm = hour and minute       sssss= Sequentially assigned number         mmyyyy = Calendar month & year       hlq = High Level Qualifier or Directory per VSAM File         freq = Frequency code of file       Contran mailbox: |           |        |                                                                                                    |
|----------------------------------------------------------------------------------|----------------------------------------------------------------------------------------------------|----------------------------------------------------------------------------------------------------|----------------------------------------------------------------------------------------------------|-----------|--------|----------------------------------------------------------------------------------------------------|
| 69                                                                               | File, Part C                                                                                                    | Data file version of the year end Part C RAS<br>Model Output Report. MARx forwards this re<br>that is produced by RAS to plans as part of<br>month-end processing.                                                                                                    | eport RAS                                                                                                    | Data File | Yearly | Gentran mailbox:<br>P.Rxxxx.HCCMOFD.Yeeee.Cvvvvv.pn<br>Connect:Direct (Mainframe):<br>zzzzzzz.Rxxxx.HCCMOFD.Yeeee.Cvvvvv<br>Connect:Direct (Non-Mainframe):<br>[directory]Rxxxxx.HCCMOFD.Yeeee.Cvvvvv                                                 |
| 70                                                                               | Loss of Subsidy (Deemed Status)<br>Data File<br>Note: For 2007 this file will be sent<br>using the format of a Special Full<br>Enrollment File. Instead of a fixed '01'<br>in the day of month position, the date<br>node will reflect the actual date the file<br>is created for transmission.<br>PCUG Record Layout – E.18                                                                                                    | Once a year notification file, sent to notify P<br>about beneficiaries' loss of low-income sub-<br>deemed status for the following calendar ye<br>based on CMS' annual re-determination of<br>deemed status. The file is informational onl<br>assist Plans in reaching out to the affected<br>population and encouraging them to file an<br>application to qualify for the upcoming caler<br>year. The data file is sent using the format<br>the special Full Enrollment File. The TRC us<br>for this special file type is 996. TRC 996<br>indicates the loss of deeming, which means<br>beneficiary will not be redeemed for the<br>upcoming period. | sidy<br>ar<br>y, to<br>ndar<br>of<br>sed                                                                                                    | Data File | Yearly | Gentran mailbox:<br>P.Rxxxxx.FEFD.Dyymmdd.Thhmmsst.pn<br>Connect:Direct (Mainframe):<br>zzzzzzzz.Rxxxxx.FEFD.Dyymmdd.Thhmmsst<br>Connect:Direct (Non-Mainframe):<br>[directory]Rxxxxx.FEFD.Dyymmdd.Thhmmsst                                           |
| 71                                                                               | PDP Loss Data File                                                                                                    | Once a year notification file, sent by CMS<br>providing a preliminary listing of LIS-eligible<br>beneficiaries whom CMS will reassign to a<br>PDP or to a new PBP within the same plan<br>sponsor effective January 1, 2008. The LOS<br>file will notify PDPs of their members who w<br>reassigned to other Plans. These members<br>classified as losing members.                                                                                                    | new<br>SS MDB<br>ill be                                                                                                    | Data File | Yearly | Gentran mailbox:         P.Rxxxxx.APDP5.LOSS.Dyymmdd.Thhmmsst.pn         Connect:Direct (Mainframe):         zzzzzzz.Rxxxxx.APDP5.LOSS.Dyymmdd.Thhmmsst         Connect:Direct (Non-Mainframe):         [directory]Rxxxxx.APDP5.LOSS.Dyymmdd.Thhmmsst |

| ID#                                                                      | Transmittal                                                                                                    | Pescription F                                                                                                    | Responsible<br>System                                                                                                    | Туре      | Freq.  | Dataset Naming Conventions                                                                                                    |
|--------------------------------------------------------------------------|----------------------------------------------------------------------------------------------------|----------------------------------------------------------------------------------------------------|----------------------------------------------------------------------------------------------------|-----------|--------|----------------------------------------------------------------------------------------------------|
| [GUID]<br>P = Pr<br>[.ZIP] =<br>[director<br>mainfr<br>to 60 c<br>the co | Dataset naming conventions key:       pn = Processing number of varying length assigned to the file by Gentran         [GUID] = 7 character IACS User ID       pn = Processing number of varying length assigned to the file by Gentran         P = Production Data       pccccc = Contract number         [.ZIP] = Appended if the file is compressed       puuuuuuu = 4-7 character transmitter RACF ID         [directory] = optional directory specification from non-mainframe C:D clients (if present, may consist of up to 60 characters). If none exists, directory defaults to       ywmmdd = Calendar year, month, day |                                                                                                    | Annnnn & Bnnnn = MARx batch transaction ID,<br>nnnnnnnn split into two nodes Aand Bwith<br>leading zeroes as necessary to complete ten-<br>character batch ID<br>hhmm = hour and minute<br>ssssss= Sequentially assigned number<br>mmyyyy = Calendar month & year<br>hlq = High Level Qualifier or Directory per VSAM File<br>freq = Frequency code of file |           |        |                                                                                                    |
| 72                                                                       | PDP Gain Data File                                                                                                    | Once a year notification file, sent by CMS<br>providing a preliminary listing of LIS-eligible<br>beneficiaries whom CMS will reassign to a new<br>PDP or to a new PBP within the same plan<br>sponsor effective January 1, 2008. The GAIN<br>file will notify PDPs of members they will gain<br>a result of the yearly reassignment. These<br>members are classified as gaining members. | MDB                                                                                                    | Data File | Yearly | Gentran mailbox:         P.Rxxxxx.APDP5.GAIN.Dyymmdd.Thhmmsst.pn         Connect:Direct (Mainframe):         zzzzzzz.Rxxxxx.APDP5.GAIN.Dyymmdd.Thhmmsst         Connect:Direct (Non-Mainframe):         [directory]Rxxxxx.APDP5.GAIN.Dyymmdd.Thhmmsst |